## Coaching – Rules of Racing

AusDBF - eLearning Modules

Please scroll thru each of the pages in this presentation

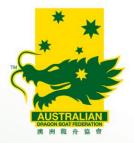

## Coaching – Rules of Racing

Welcome to AusDBF eLearning module – Coaching – Rules of Racing.

This presentation contains texts, graphics, videos and an online survey questionnaire.

It is important that you read all the text and instructions before you proceed to the next page or option.

Any queries please contact development@ausdbf.com.au

Our Mission: To connect people with dragon boating across Australia

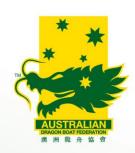

## Hägar the Horrible

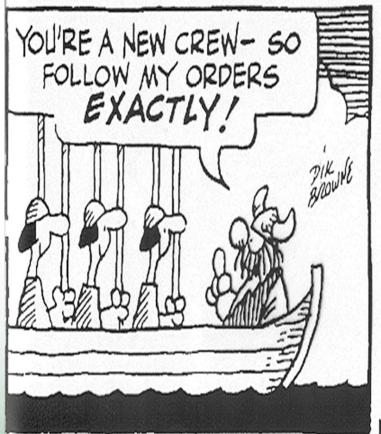

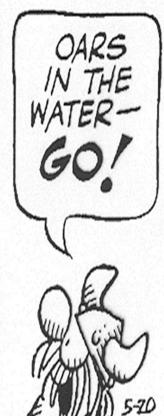

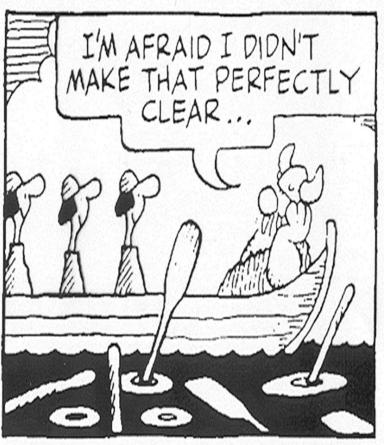

© 1980 King Features Syndicate. Reprinted with permission.

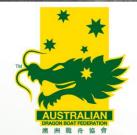

- Click on the URL link below once you have finished reading instructions below
- Displays AusDBF Policies & Documents screen
- Now save this URL link to your browser favourites so you can access link later
- Click on the AusDBF Competition Regulations & Rules of Racing link
- Displays the current version of the AusDBF Competition Regulations & Rules of Racing
- Click on the download icon and save it to your computer as you will need to refer to this document to complete this eLearning Module

## https://www.ausdbf.com.au/events1/

Our Mission: To connect people with dragon boating across Australia

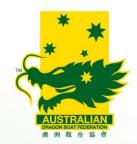

Did you save the URL on previous page to your

browser favourites?

If not please do so now.

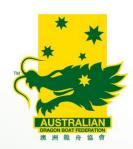

You'll now need to read the AusDBF Competition Regulations and Rules of Racing document that you downloaded and then use it as a reference tool to enable you to complete this eLearning module.

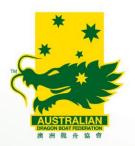

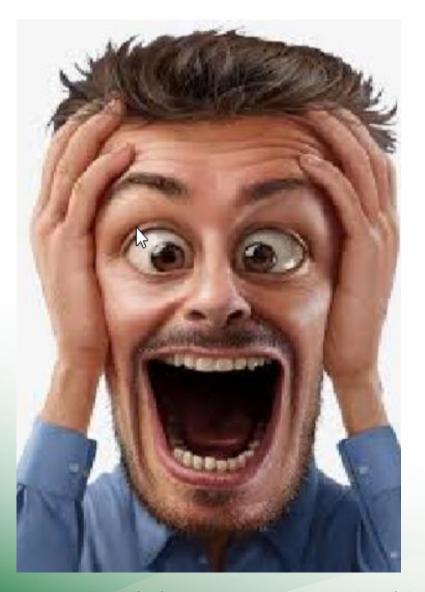

This document contains information that will allow you to organise the panic when planning your entries for regattas, Aus Champs or other events.

So please take the time to read as completing this eLearning module is a mandatory prerequisite for all coaches who want to attend a AusDBF ANCAS Level 1 or above coaching course.

It can also be used as continuing education components towards reaccreditation of your current accreditation.

Our Mission: To connect people with dragon boating across Australia

Please continue to familiarise yourself with current copies of the Rules and Regulations.

The link you have saved to your browser will take you to the current version of the Rules and Regulations.

A new version is normally published in the last quarter each year.

The information in this document will allow you to complete the eLearning module when available.

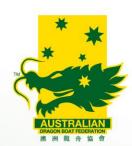